# **2 Grundlegende Typen. Strings. Arrays. Aufzählungen**

[Jörn Loviscach](mailto:jl@j3L7h.de)

Versionsstand: 21. März 2014, 23:01

Die nummerierten Felder sind absichtlich leer, zum Ausfüllen beim Ansehen der Videos: <http://www.j3L7h.de/videos.html>

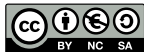

This work is licensed under the Creative Commons Attribution-NonCommercial-ShareAlike 3.0 Germany License. To view a copy of this<br>license, visit<http://creativecommons.org/licenses/by-nc-sa/3.0/de/> or send a letter to Crea

Bitte hier notieren, was beim Bearbeiten unklar geblieben ist

#### **1 Grundlegende Typen**

Wo C und C++ die genaue Größe von Typen wie int offen lassen, machen Java und C# genaue Vorschriften. Java hat, um die Sprache zu vereinfachen, bis auf das für Zeichen gedachte char keine vorzeichenlosen Standardtypen. In C # ist die Auswahl diese:

1

3

Achtung: Das unsigned von C und C++ wird in C# zum u vor dem Namen – oder beim byte zum Normalfall.

Sogar von diesen Typen, solchen Variablen und sogar Ziffernfolgen kann man in C# Funktionen aufrufen: 2

Die Typen haben eine Parse-Funktion, um Zeichenketten zu wandeln – falls möglich:

4

5

6

## **2 Zeichenketten**

Wie in der C++-Standardbibliothek und in Java sind Zeichenketten auch in C# keine Arrays von Bytes mehr, sondern sehr komfortable Objekte:

Auch der Vergleich von Zeichenketten klappt so, wie man sich das vorstellt:

#### **3 Arrays**

In C# stehen die eckigen Klammern bei der Deklaration von Arrays direkt hinter den Namen des Grundtyps:

Java erlaubt zusätzlich noch die Schreibweise int a[] von C und C++ mit den Klammern hinter dem Namen der Variablen.

7

8

Einige grundlegende Funktionen mit Arrays:

Weil ein jedes Array seine Länge kennt, kann man es auch leicht an eine Funktion übergeben – oder von einer Funktion zurückgeben:

In C und C++ müsste man hier aufpassen, keinem Zeiger auf ein bereits gelöschtes Objekt zurückzugeben.

C# kennt zwei Arten von mehrdimensionalen Arrays: jagged ("gezackt", die Art von Java) oder rechteckig. Ein rechteckiges Array funktioniert genau so, wie man sich das naiv vorstellt: 9

#### 4 AUFZÄHLUNGEN 5

10

Ein jagged Array ist ein Array von Arrays oder ein Array von Arrays von Arrays oder . . . Jede Unterdimension kann verschieden lang sein, daher der Name:

### **4 Aufzählungen**

Die Definition von Aufzählungen erinnert sehr an C, C++. Allerdings muss man in C# immer und in Java meist den Namen der Aufzählung angeben, um einen Wert daraus zu holen: 11

Natürlich kann man Aufzählungswerte von/nach Zahlen und Zeichenketten wandeln: 12